# **+ AUTODOC CLUB**

Как се сменя запалителна бобина на **OPEL Astra F Седан (T92)** – Ръководство за смяна

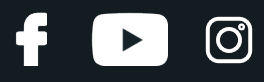

#### **ПОДОБЕН ВИДЕО УРОК**

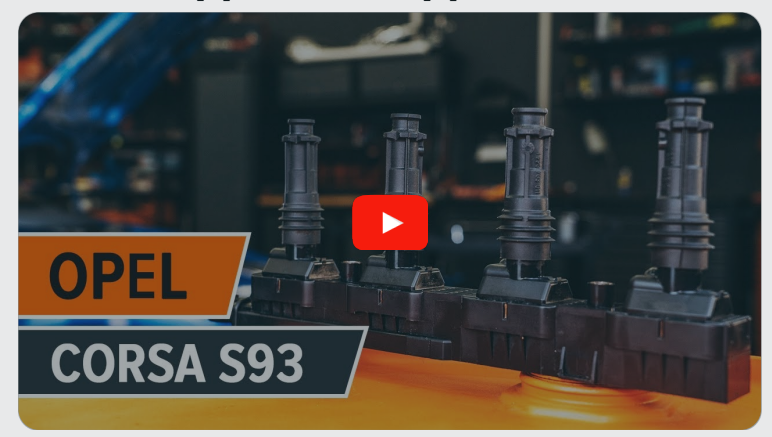

Това видео показва процедура по смяна на сходна авто част на друг автомобил

#### **Важно!**

Тази процедура на смяна може да се използва за: OPEL Astra F Седан (T92) 1.4 i (F19, M19), OPEL Astra F Седан (T92) 1.4 Si (F19, M19), OPEL Astra F Седан (T92) 1.6 i (F19, M19), OPEL Astra F Седан (T92) 1.6 Si (F19, M19), OPEL Astra F Седан (T92) 1.4 i 16V (F19, M19), OPEL Astra F Седан (T92) 1.6 i 16V (F19, M19)

Стъпките може малко да се различават в зависимост от конструкцията на автомобила.

Този урок беше създаден на основата на процедура за смяна на сходна част на: OPEL Corsa B Хечбек (S93) 1.4 i (F08, F68, M68)

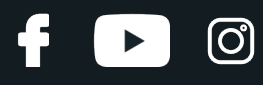

#### СМЯНА НА: ЗАПАЛИТЕЛНА БОБИНА – OPEL ASTRA F СЕДАН (T92). СПИСЪК С НУЖНИТЕ ИНСТРУМЕНТИ:

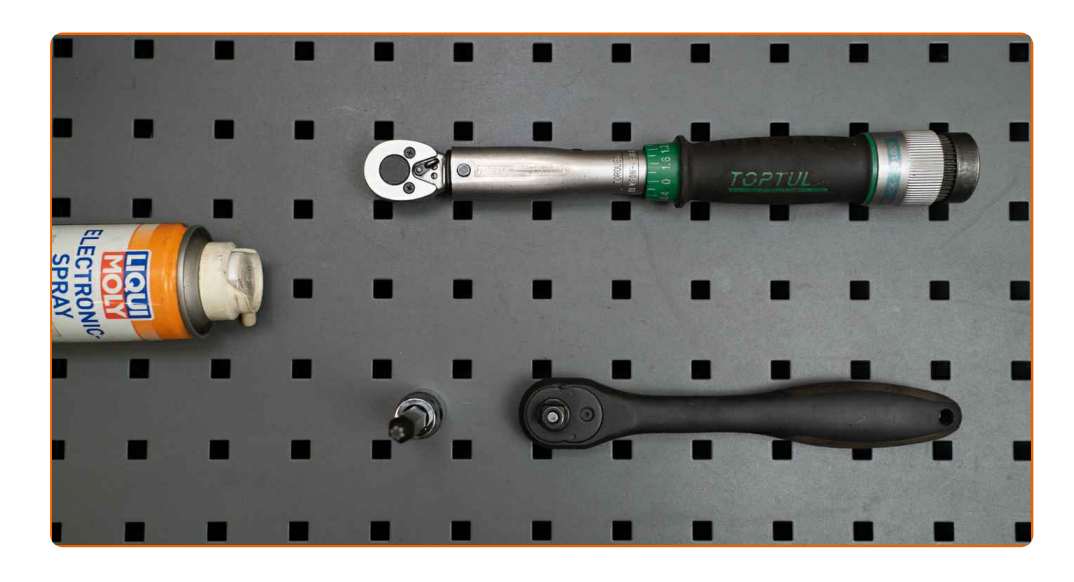

- Спрей за електроника
- Динамометричен ключ
- Накрайник Torx T30

• Тресчотка

Защитен калъф за калници

**Купи [инструменти](https://www.autodoc.bg/instrumenti/?utm_source=club.autodoc.bg&utm_medium=referral&utm_campaign=buy_tools_pdf&utm_term=bg)**

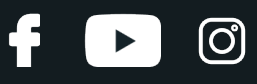

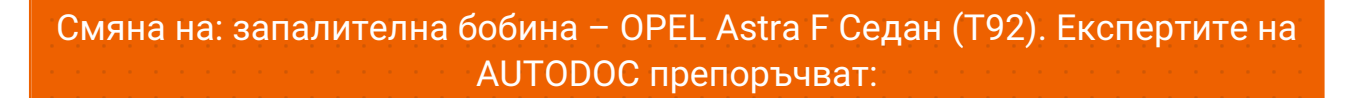

- Процедурата по смяна е същата за запалителните бобини на всички цилиндри.
- Моля, имайте предвид: всичката работа по колата OPEL Astra F Седан (T92) – трябва да се извърши с изключен двигател.

## **ИЗВЪРШЕТЕ ЗАМЯНАТА В СЛЕДНАТА ПОСЛЕДОВАТЛЕНОСТ:**

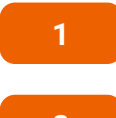

Отворете капака на двигателя.

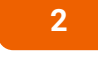

**2** Използвайте защитно покривало за калници, за да предотвратите повреждане на боята <sup>и</sup> пластмасовите части на колата.

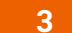

Откачете конектора от запалителната бобина.

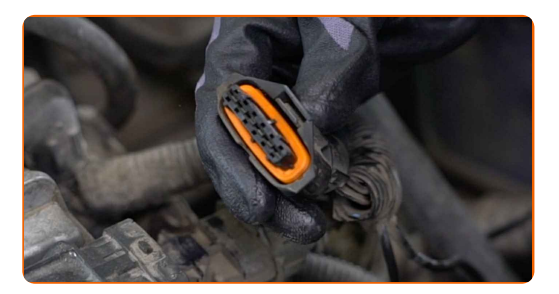

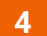

Развийте болтовете на запалителната бобина. Използвайте Torx T30. Изполвайте тресчотен ключ.

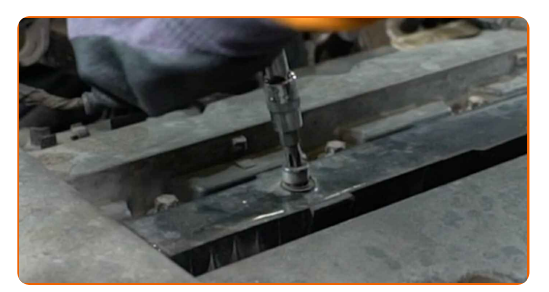

## + AUTODOC CLUB

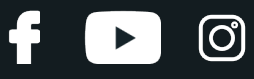

**5** Премахнете запалителната бобина.

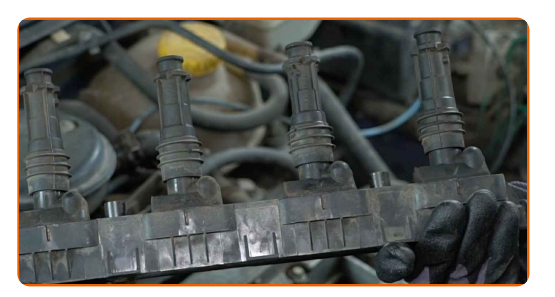

**6** Почистете замърсявания, прах <sup>и</sup> външни предмети от отвора за свещи.

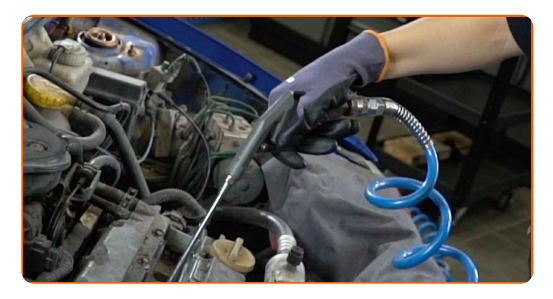

**7** Поставете нова запалителна бобина.

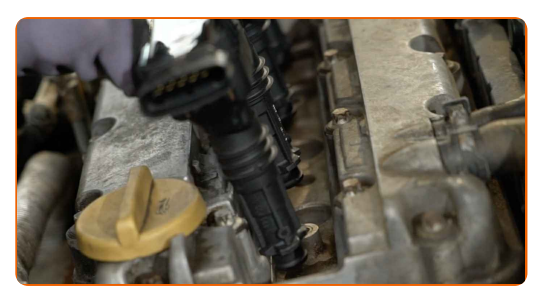

**8**

Затегнете болтовете на запалителната бобина. Използвайте Torx T30. Използвайте динамометричен ключ. Затегнете я с усилие от 7 Nm.

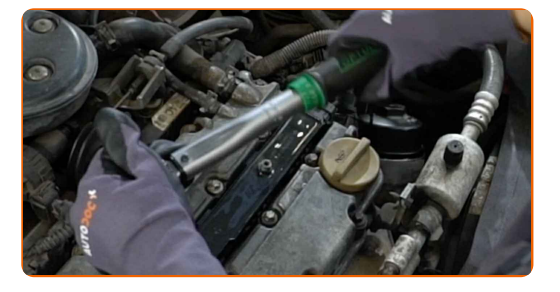

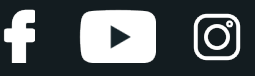

**9**

Обработете конектора на запалителната бобина със спрей за електроника. Спреят ще защити електрическите контакти от корозия, оксидация и ще понижи съпротивлението на контактите.

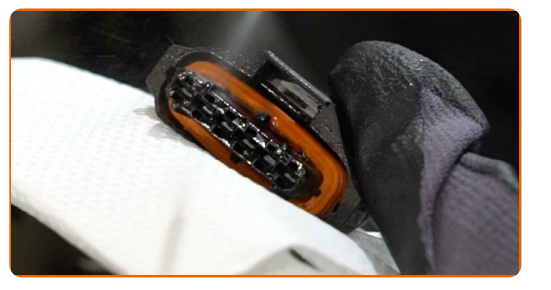

**10**

Включете конектора на запалителната бобина.

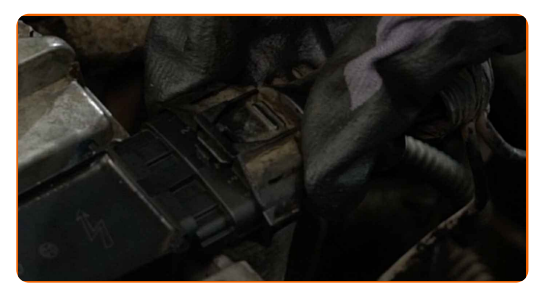

**11 12 13** Премахнете покривалото на калника. **14**

Затворете капака на двигателя.

Спрете двигателя.

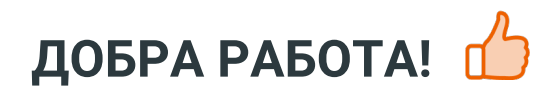

Запалете двигателя за няколко минути. Това е нужно, за да се уверите, че компонента работи правилно.

**ВИЖ ОЩЕ [УРОЦИ](https://club.autodoc.bg/manuals/opel/astra/astra-f-56-57?utm_source=club.autodoc.bg&utm_medium=referral&utm_campaign=vote_PDF&utm_term=bg)**

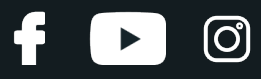

#### **AUTODOC — КАЧЕСТВЕНИ И ДОСТЪПНИ АВТОЧАСТИ ОНЛАЙН**

МОБИЛНОТО [ПРИЛОЖЕНИЕ](https://interstitials.onelink.me/1036709825?pid=pdf) AUTODOC: СТРАХОТНИ ОФЕРТИ И УДОБНО ПАЗАРУВАНЕ $+$  AUTODOC **TODAY'S OFFERS AUTODOC GET IT ON Google Play** 08 12 27 Download on the Store eza Daily che CATEGORIE **Download** Spark,

**ГОЛЯМА [СЕЛЕКЦИЯ](https://www.autodoc.bg?utm_source=pdf) ОТ РЕЗЕРВНИ ЧАСТИ ЗА КОЛАТА ТИ**

**[ЗАПАЛИТЕЛНА](https://www.autodoc.bg/rezervni-chasti/zapalitelna_boebina-10250?utm_source=pdf) БОБИНА: ШИРОК АСОРТИМЕНТ**

## **ЗА ОТГОВОРНОСТТА:**

Документът съдържа единствено съвети и препоръки, които могат да Ви бъдат полезни при смяна на детайли или ремонтни работи. AUTODOC не носи никаква отговорност за вреди, травми или щети по имущества настъпили в процеса на осъществяване на ремонтните дейности или замени на детайли, вследствие на некоректно използване или тълкуване на предоставената информация.

AUTODOC не носи отговорност за каквито и да е възможни грешки и неточности в дадената инструкция. Предоставеният материал има изключително опознавателен характер и не може да замени консултацията със специалисти.

AUTODOC не носи отговорност за неправилно или опасно използване на ремонтното оборудване, инструментите и резервните части. AUTODOC настоятелно препоръчва да работите внимателно и да спазвате правилата за безопасност при извършването на каквито и да е ремонтни работи. Помнете, че употребата на авточасти с ниско качество не гарантира нужното ниво на безопасност при шофиране.

© Copyright 2023 – Всичкото съдържание на този уебсайт, особено текстовете, фотографиите и графиките, е защитено от законите за авторското право. Всички права, включително за копиране, публикуване от трети страни, редактиране и превеждане, са притежавани от AUTODOC SE.